The book was found

## **Windows 7 QuickSteps**

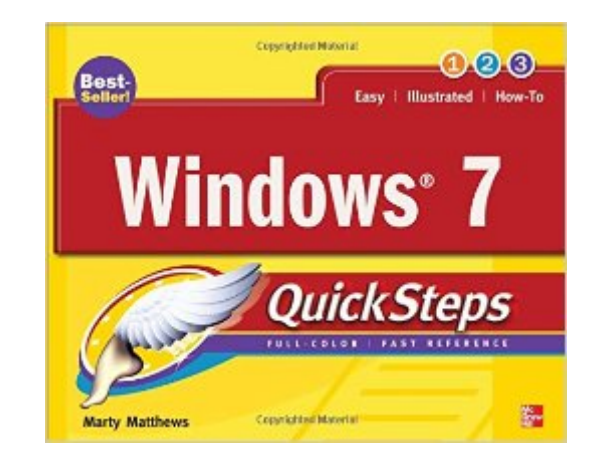

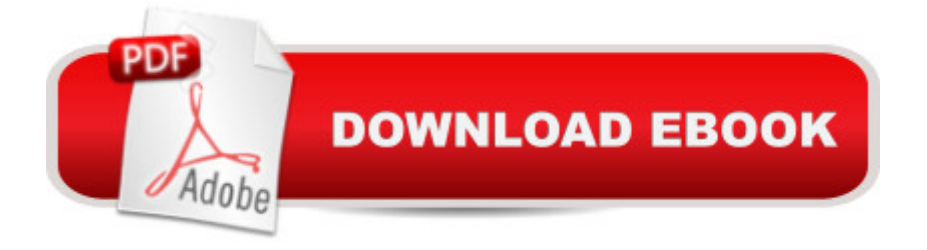

## **Synopsis**

Step-by-Step, Full-Color Graphics!Get started using Windows 7 right away--the QuickSteps way. Color screenshots with streamlined explanations show you how to use all the new and improved features of this sleek operating system. You'll find tips for customizing your desktop, managing files, connecting to the Internet, using email, adding hardware and software, and enjoying photos, music, and video. Learn how to set up a wired or wireless network and secure your entire system too. Get the book that gets you up-and-running on Windows 7 in no time.Use these handy guideposts:Shortcuts for accomplishing common tasksNeed-to-know facts in concise narrativeHelpful reminders or alternate ways of doing things Bonus information related to the topic being coveredErrors and pitfalls to avoid

## **Book Information**

Series: Quicksteps Paperback: 272 pages Publisher: McGraw-Hill Osborne Media; 1 edition (September 17, 2009) Language: English ISBN-10: 0071635696 ISBN-13: 978-0071635691 Product Dimensions: 8 x 0.4 x 10 inches Shipping Weight: 1.4 pounds Average Customer Review: 4.2 out of 5 stars  $\hat{A}$  A See all reviews  $\hat{A}$  (16 customer reviews) Best Sellers Rank: #1,431,040 in Books (See Top 100 in Books) #95 in  $\hat{A}$  Books > Computers & Technology > Operating Systems > Windows > Windows Desktop > Windows 7 #288 in Books > Business & Money > Processes & Infrastructure > Office Automation #949 in Books > Computers & Technology > Software > Microsoft > Microsoft Office

## **Customer Reviews**

Windows 7 QuickSteps marks a coming of age with the popular QuickSteps series. Although author Martin Matthews has retained the easy-going style and approach that are the hallmark of QuickSteps books, Windows 7 is bound to appeal to both the new user and seasoned Windows professional users.This is an intense, concentrated documentation that someone who bought their first notebook at an electronics store is bound to sleep with under their pillow--if they can sleep at all with the introduction of Windows' sleek, but hardly intuitive new interface. The book is modular--it's much easier to find your topic of interest with the Table of contents than using the book's

to Win 7, covering the Desktop, Taskbar, the new Aero features such as task switching, and the invaluable essentials such as using a mouse, finding an application you're certain is on your system, and locating and managing files. From there, the book moves you onto customizing version 7 to suit your needs, and along the way revealing useful, unobvious features the user will certainly want to consider. If you're already a Windows Pro, you might want to pore through Chapter 2: features you're accustomed to from XP--particularly System Restore, how Control Panel is now arranged and categorized, how to turn on file extensions, and the Internet-style hierarchical structure of file displays--will make win 7 a dream come true instead of a nightmare.Windows 7 QuickSteps then proceeds to "The Good Stuff". Every new users wants to hop on the `net, and Chapter 3 shows you how to configure your connection (both dial-up and high-speed, thank you! Download to continue reading...

Windows 10: Windows10 Mastery. The Ultimate Windows 10 Mastery Guide (Windows Operating [System, Windows 10 User G](http://orleanswer.com/en-us/read-book/5lXeM/windows-7-quicksteps.pdf?r=Djva9l32cy064jPEQsTYGKAJHYPjwnczWW9osLabD3g%3D)uide, User Manual, Windows 10 For Beginners, Windows 10 For Dummies, Microsoft Office) Windows 10: The Ultimate Guide For Beginners (Windows 10 for dummies, Windows 10 Manual, Windows 10 Complete User Guide, Learn the tips and tricks of Windows 10 Operating System) Windows 8.1: Learn Windows 8.1 in Two Hours: The Smart and Efficient Way to Learn Windows 8.1 (Windows 8.1, Windows 8.1 For Beginners) Windows 8 QuickSteps Windows 7 for Seniors QuickSteps Windows 7 QuickSteps Windows 10 Troubleshooting: Windows 10 Manuals, Display Problems, Sound Problems, Drivers and Software: Windows 10 Troubleshooting: How to Fix Common Problems ... Tips and Tricks, Optimize Windows 10) Windows 10: The Ultimate User Guide for Advanced Users to Operate Microsoft Windows 10 (tips and tricks, user manual, user guide, updated and edited, Windows ...

(windows,guide,general.guide,all Book 4) Windows 8 Tips for Beginners 2nd Edition: A Simple, Easy, and Efficient Guide to a Complex System of Windows 8! (Windows 8, Operating Systems, Windows ... Networking, Computers, Technology) Windows® Group Policy Resource Kit: Windows Server $\hat{A}$ ® 2008 and Windows Vista $\hat{A}$ ®: Windows Server $\hat{A}$ ® 2008 and Windows Vista $\hat{A}$ ® Microsoft Windows Internals (4th Edition): Microsoft Windows Server 2003, Windows XP, and Windows 2000 Windows 10: The Ultimate Beginner's Guide - Learn How To Start Using Windows 10, Easy User Manual, Plus The Best Hidden Features, Tips And Tricks! (Windows ... Windows 10 Software, Operating System) A Beginner's Guide to AutoHotkey, Absolutely the Best Free Windows Utility Software Ever! (Third Edition): Create Power Tools for Windows XP, Windows Vista, ... and Windows 10 (AutoHotkey Tips and Tricks) Windows 10: The Ultimate Beginner's Guide How to

Windows ... (windows,guide,general,guide,all) (Volume 3) Microsoft Office Outlook 2010 QuickSteps Microsoft Office Outlook 2007 QuickSteps Hands-on Study Guide for Exam 70-411: Administering Windows Server 2012 R2 (Exam 70-411, 70-411, Exam Ref 70-411, MCSA Windows Server 2012 R2, MCSE Windows Server 2012 R2) Windows 10: From Beginner To Expert: A Complete User Guide to Microsoft's Intelligent New Operating System (Now With Bonus Chapter) (Windows - General ... General Guide, Windows - General Mastery,) Windows 10 New Users Guide: Learn How To Master Windows 10 Step By Step! (Windows 10 For Beginners) Windows 8.1 :: Migrating to Windows 8.1.: For computer users without a touch screen, coming from XP, Vista or Windows 7

<u>Dmca</u>